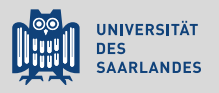

### **LATEX** für angehende Naturwissenschaftler Eine Einführung

1. Einführung: ein Paradigmenwechsel

Till Biskup

Lehrstuhl für Physikalische Chemie und Didaktik Universität des Saarlandes

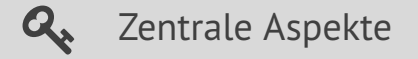

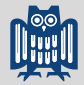

- $\mathbf{Q}_\bullet$  Ein Hauptgrund für  $ET_FX$  in den Naturwissenschaften ist der exzellente mathematische Formelsatz.
- $\mathbf{Q}$  Typografie ist ein Handwerk mit festen Regeln das Laien i.d.R. weder kennen noch beherrschen.
- $\mathbf{Q}_\epsilon$  LATEX ist ein Textsatzprogramm kein Wortprozessor. Die Umstellung gleicht einem Paradigmenwechsel.
- **A** Logische Textauszeichnung ermöglicht es, sich auf Inhalt und Struktur zu konzentrieren.
- $\mathbf{Q}_\bullet$  Ziel des Kurses ist ein Verständnis von Zusammenhängen keine reine Präsentation von "Kochrezepten".

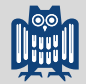

### Motivation: Gründe für LA[TEX in den Naturwissenschaften](#page-3-0)

[Typografie ist ein Handwerk](#page-11-0)

[Unterschiede zwischen Wortprozessoren und Textsatz](#page-16-0)

[Ziel des Kurses: Verständnis statt "Kochrezepte"](#page-25-0)

# <span id="page-3-0"></span>Warum LATEX in den Naturwissenschaften?

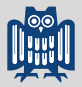

Eine Reihe (persönlicher) Gründe

- I exzellenter mathematischer Formelsatz
	- Formatierung gemäß den typografischen Regeln
	- Der mathematische Formelsatz folgt festen Regeln ...
	- intuitives Schreiben von Formeln dank sprechender Befehle
- $\blacktriangleright$  Fokus auf Inhalt statt auf Formatierung
	- Der beste Inhalt leidet unter einer schlechten Präsentation.
	- Aber: Die schönste Formatierung kann nur teilweise über mangelnden Inhalt hinwegtrösten . . .
- $\triangleright$  robust (absturzsicher)
	- Gängige Wortprozessoren stürzen gerne mal ab ... mit mitunter relativ unschönen Folgen.
	- ETEX-Dokumente beliebiger Größe funktionieren und das auch noch nach Jahren.

# Warum LATEX in den Naturwissenschaften?

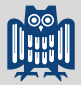

Eine Reihe (persönlicher) Gründe

- $\triangleright$  robuste Handhabung von Verweisen und Verzeichnissen
	- Verweise durch Etikett und Referenz
	- Verzeichnisse durch einzelnen Befehl (Inhalts-, Abbildungs-, Tabellenverzeichnisse)
- $\triangleright$  automatische Anordnung von Abbildungen und Tabellen
	- Gleitumgebungen mit Definition der bevorzugten Position
	- $\blacksquare$  Mitunter muss man etwas nachhelfen ...
- $\blacktriangleright$  einfache Handhabung von Literaturstellen/Bibliografien
	- $\blacksquare$  Eine gute Literaturdatenbank ist wertvoll und das Ergebnis harter Arbeit und großer Disziplin.
	- Der Mechanismus für Zitationen in LATEX ist robust und kommt ohne zusätzliche kommerzielle Programme aus.
	- Details zur Pflege einer Literaturdatenbank gibt's später.

# Warum LATEX in den Naturwissenschaften?

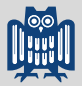

Eine Reihe (persönlicher) Gründe

- $\triangleright$  kostenlos, stabil, langzeitarchivierbar
	- **EXTEX** inklusive eines Großteils der Pakete ist kostenlos (und wird es immer bleiben)
	- $\blacksquare$  jahrzehntealte LTEX-Dokumente funktionieren problemlos mit einer aktuellen LTFX-Installation
	- Das eigentliche Dokument ist reiner Text...
	- gute Voraussetzungen für die Langzeitarchivierung wissenschaftlicher Ergebnisse
- $\blacktriangleright$  plattformunabhängig
	- $\blacksquare$   $\blacktriangleright$  ET<sub>F</sub>X läuft auf so gut wie allen Plattformen (inkl. iOS)
- $\blacktriangleright$  versionierbar
	- reine Textdateien, *de facto* Quellcode
	- ideal geeignet zur Versionierung in VCS

## Exzellenter mathematischer Formelsatz

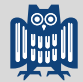

Intuitives Schreiben von Formeln dank sprechender Befehle

**Listing 1: Beispiele für den intuitiven mathematischen Formelsatz**

```
H \ Psi = E \ Psi
```
H  $\Psi = \mathrm{i}\hbar \frac{\frac{\partial \psi}{\partial t}}$ 

 $\Psi_{\text{el}} = \prod_i \psi_i$ 

 $\psi = \sum_j c_j \phi_j$ 

$$
H\Psi = E\Psi
$$
  

$$
H\Psi = i\hbar \frac{\partial \Psi}{\partial t}
$$
  

$$
\Psi_{el} = \prod_{i} \psi_{i}
$$
  

$$
\psi_{i} = \sum_{j} c_{j} \phi_{j}
$$

# Die ursprüngliche Idee hinter  $Tr X$  und  $ET$  $F X$

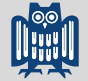

Kurzer historischer Abriss

**66** Mathematics books and journals do not look as beautiful as they *used to. It is not that their mathematical content is unsatisfactory, rather that the old and well-developed traditions of typesetting have become too expensive. Fortunately, it now appears that mathematics itself can be used to solve this problem.*

– Donald E. Knuth

- ☛ Der Ursprung von TEX war die Notwendigkeit für guten mathematischen Formelsatz.
- ☛ Das erklärt die weite Verbreitung in den Naturwissenschaften.

D. E. Knuth, *Bull. Amer. Math. Soc.* **1**:337–372, 1979

## Die ursprüngliche Idee hinter T<sub>F</sub>X und LATFX

Kurzer historischer Abriss

**66** In my language, the T, E, and X are Greek letters *and TEX is pronounced "tech", following the Greek words for art and technology.*

– Donald E. Knuth

- $\triangleright$  Das Problem von T<sub>F</sub>X
	- für den Normalmenschen so gut wie nicht nutzbar
	- setzt tiefgehende Typografie-Kenntnisse voraus
- $\blacktriangleright$  Die Lösung: LATEX
	- auf T<sub>F</sub>X aufbauendes Makropaket von Leslie Lamport
	- stellt dem Anwender einfache Befehle und Strukturen bereit
	- gut formatierte Dokumente ohne großen Aufwand
	- $\blacksquare$   $\blacktriangleright$   $\blacktriangleright$

Ein kurzer Überblick  $T_F X$ ,  $\cancel{E}T_F X$ ,  $\cancel{B}$ ib $T_F X$ , ...

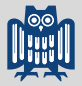

### Die am häufigsten verwendeten Vertreter

- $\blacktriangleright$  T<sub>F</sub>X
	- von Donald E. Knuth entwickeltes Textsatzsystem
	- Programmiersprache mit großem Sprachumfang
	- beherrscht alles zum eigentlichen Textsatz Notwendige
- $MT$ 
	- von Leslie Lamport entwickeltes Makropaket für T<sub>F</sub>X
	- stellt dem Nutzer einfache Strukturen zur Verfügung
- $\blacktriangleright$  pdf $\lfloor \frac{E}{F} \rfloor$ 
	- L<sup>AT</sup>EX-Variante<br>■ schreibt als A
	- schreibt als Ausgabe direkt PDF-Dateien
- **In der Praxis wird nur LATEX, nicht TEX verwendet.**

Ein kurzer Überblick  $T_FX$ ,  $\cancel{ETr}X$ ,  $\dot{B}$ ib $T_FX$ ,  $\ldots$ 

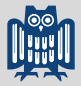

### Programme und Pakete für die Bibliografie

- $\blacktriangleright$  BibT<sub>E</sub>X
	- 1. Format für Bibliografien
	- 2. (veraltetes) Programm zum Erstellen von Literaturverzeichnissen
- $\blacktriangleright$  BibL $TFX$ 
	- ETEX-Paket zur Formatierung der Bibliografie
	- vollständig  $\langle \text{Tr} X \cdot \text{basic} \rangle$  (im Gegensatz zu BibT $\langle \text{Tr} X \rangle$
- $\blacktriangleright$  biber
	- Programm zum Erstellen von Literaturverzeichnissen
	- Ersatz für BibTEX, direkte Unicode-Unterstützung

☛ BibTEX bleibt als (erweitertes) Format Mittel der Wahl.

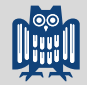

### <span id="page-11-0"></span>Motivation: Gründe für LA[TEX in den Naturwissenschaften](#page-3-0)

### [Typografie ist ein Handwerk](#page-11-0)

[Unterschiede zwischen Wortprozessoren und Textsatz](#page-16-0)

[Ziel des Kurses: Verständnis statt "Kochrezepte"](#page-25-0)

und ein Handwerk will gelernt werden.

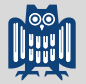

å *Das Selbermachen ist längst üblich, die Ergebnisse oft fragwürdig, weil Laien-Typografen nicht sehen, was nicht stimmt und nicht wissen können, worauf es ankommt. So gewöhnt man sich an falsche und schlechte Typografie.*

### *[...]*

*Jetzt könnte der Einwand kommen, Typografie sei doch Geschmackssache. Wenn es um Dekoration ginge, könnte man das Argument vielleicht gelten lassen, da es aber bei Typografie in erster Linie um Information geht, können Fehler nicht nur stören, sondern sogar Schaden anrichten.*

### – Hans Peter Willberg und Friedrich Forssmann

Willberg und Forssmann: Erste Hilfe in Typografie, Verlag Hermann Schmidt, Mainz 2007

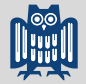

und ein Handwerk will gelernt werden.

### **A** Grundregel

Finger weg von der Typografie. Nein, Du weißt es *nicht* besser als LATEX...!

- **IFFX Erfahrung des Textsatzes seit Johannes Gutenberg**
- $\triangleright$  Man sollte immer erst einmal auf  $\mathbb{E} \mathbb{E} \mathbb{E} \mathbb{E}$  vertrauen und sich dann ganz genau fragen, warum man etwas anders haben möchte.
- $\triangleright$  Meist sind die Ergebnisse von  $\mathbb{E}$ FX besser als alles, was man selbst machen könnte.

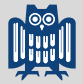

Ein paar einfach verständliche Aspekte von Typografie

### Ein paar Aspekte von Typografie

- $\blacktriangleright$  Seitenaufteilung (Satzspiegel)
- I Zeilenlänge
- I Zeilenabstand abhängig von Zeilenlänge und Schriftart
- Abstimmung von Schriften aufeinander
- I möglichst gleichmäßiger Grauwert des Textbereiches
- Silbentrennung und Ligaturen (Buchstabenverbindungen)
- ☛ Es gibt natürlich noch sehr viel mehr Aspekte.
	- $\blacksquare$  Eine Handwerkerausbildung dauert drei Jahre ...
	- ... und bis zum Meister noch viel länger.

Makro- und Mikrotypografie

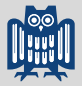

### Makrotypografie (Layout, Textgestaltung)

- Gesamtkonzeption, Format
- Satzspiegel, Aufbau, Gliederung
- Verhältnis von Schrift zu Bild
- Schriftwahl und Auszeichnungen
- Mikrotypografie (Detailtypografie)
	- Schrift und ihre Anwendung selbst
	- Laufweite, Abstände von Zeilen, Wörtern und Zeichen
	- Kapitälchen, Ligaturen
	- korrekte Anwendung der Satzzeichen
- ☛ <sup>L</sup>ATEX kümmert sich um beide Aspekte.
- ☛ Beide Aspekte brauchen (immer) manuelle Nacharbeit.

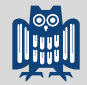

### <span id="page-16-0"></span>Motivation: Gründe für LA[TEX in den Naturwissenschaften](#page-3-0)

[Typografie ist ein Handwerk](#page-11-0)

### [Unterschiede zwischen Wortprozessoren und Textsatz](#page-16-0)

[Ziel des Kurses: Verständnis statt "Kochrezepte"](#page-25-0)

## Vom Wortprozessor zum Textsatz

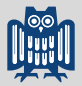

Unterschiede zwischen Wortprozessoren und Textsatz

- Wortprozessoren
	- $M$ S Word & Co.
	- Textverarbeitung nach dem Prinzip WYSIWYG ("*What you see is what you get*")
	- intuitiv für Laien, aber für Textsatz nicht geeignet.
- $\blacktriangleright$  Textsatz
	- Typografie (Makro- und Mikrotypografie)
	- Text dient lediglich als "Rohmaterial"
	- logische Textauszeichnung durch den Autor
	- Formatierung und Gestaltung durch den Setzer
- **LATEX ist ein Textsatzprogramm** 
	- Der Autor liefert das Rohmaterial, LATEX gestaltet es.

# Die Arbeit mit KFK

Ein Zweischritt-Prozess ähnlich dem Programmieren

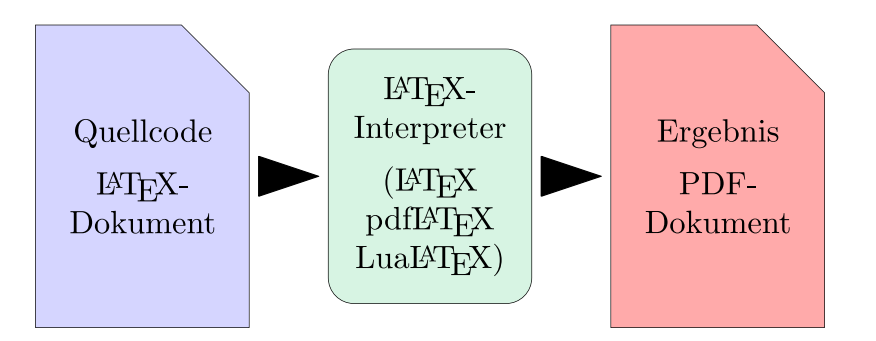

1. Das LATEX-Dokument enthält Anweisungen zum Textsatz.

- 2. Der LFFX-Interpreter setzt den Text gemäß Anweisung.
- ☛ Das Ergebnis ist ein PDF-Dokument.

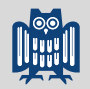

# Paradigmenwechsel

Programmierung statt Textverarbeitung

### $\blacktriangleright$  These

Der Wechsel von der Textverarbeitung zum Textsatz mit KTFX ist ein Paradigmenwechsel. Inhalt und Struktur eines Textes stehen im Vordergrund, die Gestaltung übernimmt LATEX.

- $\triangleright$  vergleichbar einer Koordinatentransformation im Denken
	- Ändern des Denkens ist ein langsamer und aktiver Prozess.
	- setzt aktive Auseinandersetzung mit Unterschieden voraus
- $\triangleright$  Man kann  $\mathbb{H}$ <sub>F</sub>X anwenden, ohne das Prinzip zu verstehen.
	- Die Ergebnisse (in der Druckstufe) sind trotzdem ordentlich.
	- Die eigentlichen Stärken von LATEX werden nicht genutzt.

# **LATEX: Typografie statt WYSIWYG**

Ein paar Besonderheiten

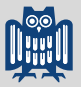

- **ISTEX setzt Text immer abschnittsweise** 
	- möglichst gleichmäßiger Grauwert eines Absatzes
	- $\blacksquare$  Wortabstände nicht beliebig flexibel (kein "Lochfraß")
	- Silbentrennung erfoltg weitestgehend automatisch
	- Mitunter ragen Wörter über die Zeilenenden hinaus.
- **ISTEX** verteilt Text möglichst gleichmäßig auf einer Seite
	- Absatzabstände sind in Grenzen variabel.
	- Ziel ist ein möglichst ruhiges, homogenes Schriftbild.
- **IAT<sub>E</sub>X** verwendet Ligaturen bei manchen Buchstaben
	- abhängig von der verwendeten Schrift
	- stellen jeweils ein eigenes Zeichen dar
	- (im Deutschen) zwischen Silben aufbrechen

Ligaturen Beispiele und (in)korrekte Verwendung

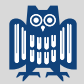

## fi fl ff ffl ft fft Auflage **Tiefflieger** ODays Anton fi fl ff ffl ft fft Auflage Tiefflieger ODuybtübi

**Wachstube** 

Wachstube

## Logische Textauszeichnung statt "Layout"

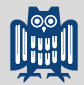

Befreiung vom Zwang zu gestalten

### $\blacktriangleright$  These

LATEX ermöglicht es einem Autoren, sich auf den Inhalt zu konzentrieren und die Gestaltung und äußere Form des Dokuments den Profis zu überlassen.

- I Konzentration auf das Wesentliche wirkt befreiend.
- $\triangleright$  Natürlich kann man auch mit  $\mathbb{E}$ FX sehr viel Unfug machen.
- $\triangleright$  Die Grundeinstellungen von  $\mathbb{F}$ FX liefern oft professionelle Ergebnisse – insbesondere *ohne* unser Zutun.
- ☛ Nochmal: Textsatz ist ein Handwerk, deshalb gilt: Finger weg, wenn man nicht genau weiß, was man tut!

## Logische Textauszeichnung statt "Layout"

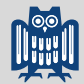

Beispiele für logische Textauszeichnung

- $\blacktriangleright$  Überschriften unterschiedlichen Grades
	- automatische Erstellung eines Inhaltsverzeichnisses
- $\blacktriangleright$  Hervorhebungen
	- oft kursiv, ggf. (halb)fett
- $\blacktriangleright$  relative Schriftgrößen
	- abhängig von der Hauptschriftgröße
- I Listen
	- nummeriert, nicht nummeriert, ...
- $\blacktriangleright$  abgesetzte Zitate
	- oft eingerückt, ggf. in kleinerer Schrift gesetzt
- I mathematische Formeln und Formelzeichen

## Logische Textauszeichnung statt "Layout"

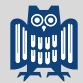

Beispiele für semantische Textauszeichnung

- $\blacktriangleright$  fremdsprachliche Wörter
	- oft kursiv gesetzt
- $\triangleright$  Differentialoperatoren im mathematischen Textsatz
	- müssen aufrecht gesetzt werden
- Eigennamen von Programmen
	- oft durch serifenlose Schrift hervorgehoben
- $\triangleright$  Variablen, Funktionsnamen, etc. bei der Programmierung
	- oft in Schreibmaschinenschrift gesetzt
- ☛ Details zum mathematischen Textsatz folgen später.
- ☛ Definition eigener Befehle zur semantischen Auszeichnung

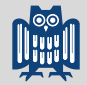

### <span id="page-25-0"></span>Motivation: Gründe für LA[TEX in den Naturwissenschaften](#page-3-0)

[Typografie ist ein Handwerk](#page-11-0)

[Unterschiede zwischen Wortprozessoren und Textsatz](#page-16-0)

[Ziel des Kurses: Verständnis statt "Kochrezepte"](#page-25-0)

Verständnis statt "Kochrezepte"

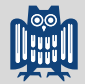

Die Details kann und soll jeder selbst nachlesen.

**66** *[ET<sub>F</sub>X]* is big. Really big. You just won't believe how vastly *hugely, mind-bogglingly big it is.*

– nach Douglas Adams

 $\blacktriangleright$  "Hitch Hiker's Guide" to  $\mathbb{F}$ FX

- *opinionated*
- Präsentation des aus persönlicher Sicht Wesentlichen
- nur eine Lösung, sicherlich nicht die beste und schon gar nicht die "allein glückselig machende"
- I Hilfe zur Selbsthilfe
	- Wer weiß, nach was er sucht, findet schneller eine Lösung.
	- Der Kurs will in vielerlei Hinsicht nur Stichwortgeber sein.
	- Die Foliensätze sind auf der Webseite zum Kurs verfügbar.

Douglas Adams: The Hitch Hiker's Guide to the Galaxy

Dokumentation zur Hand haben und nutzen

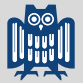

### Satz

Man muss nicht alles wissen, sollte aber wissen, wo es steht.

- **LATEX** lernen ist wie eine Sprache lernen.
- $\triangleright$  Voraussetzung: Kenntnis der grundlegenden Konzepte und Befehle
- $\triangleright$  Details lassen sich in der Dokumentation nachschlagen.
- ☛ Kenntnis der vorhandenen Dokumentation und wie man sie nutzt.

Gute und verlässliche Hilfsquellen

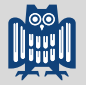

### Offizielle Dokumentation

- **IFEX 2<sub>ε</sub>-Kurzbeschreibung (12kurz.pdf)**<br> **In their inder KT-X-Installation dabei** 
	- bei jeder LTEX-Installation dabei
	- sehr gute (auf Deutsch verfügbare) Zusammenfassung
	- eigentlich die Pflichtlektüre für jeden LATEX-Anfänger, und zwar zuerst und komplett, bevor er anfängt
- $\triangleright$  Dokumentation zu den einzelnen Paketen
	- Fast jedes offizielle  $E/FX$ -Paket ist dokumentiert.
	- $\blacksquare$  Die Dokumentation ist Teil der  $\mathbb{E}$ T<sub>E</sub>X-Installation.
- CTAN/TUG/DANTE e.V.
	- *Comprehensive TEX Archive Network* (CTAN)
	- offizielle Quellen für LFFX und die Pakete
	- Die Dokumentation von Paketen ist oftmals sehr gut.

Gute und verlässliche Hilfsquellen

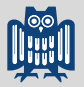

### Tipp

Für die meisten Pakete ist die Dokumentation *offline* über den Befehl texdoc verfügbar.

### Vorgehen

- 1. Terminal (Eingabeaufforderung, cmd) öffnen
- 2. Befehl texdoc <Paketname> eingeben
- ☛ Meist ist die Dokumentation als PDF-Dokument verfügbar.
- ☛ Vorteil gegenüber "Google-Lösungen": Die Dokumentation entspricht der installierten Version des Pakets.

Gute und verlässliche Hilfsquellen

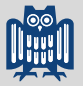

### Bücher

- ► Helmut Kopka: drei Bände (Klassiker)
	- $\blacksquare$  beschreiben das  $\mathbb{A}F$ -Grundsystem
	- kein Eingehen auf die KOMA-Script-Pakete (s.u.)
- $\blacktriangleright$  Leslie Lamport: "offizielle" Einführung
	- gibt's auch in deutscher Übersetzung
	- zugeschnitten auf den amerikanischen Anwendungsfall
- ▶ Markus Kohm: KOMA-Script
	- deutsche Anpassungen der Standardklassen
	- Erweiterung der Klassen
	- Modularisierung und weitgehende Konfigurierbarkeit
- $\blacktriangleright$  Herbert Voß: diverse
	- Reihe sehr neuer Bücher zu KTFX, günstig verlegt

Gute und verlässliche Hilfsquellen

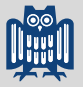

### Online-Quellen

- ▶ <https://tex.stackexchange.com/>
	- moderierte Austauschplattform
	- meist sehr hohe Qualität von Antworten
	- $\blacksquare$  kein in Foren üblicher "Kleinkrieg"

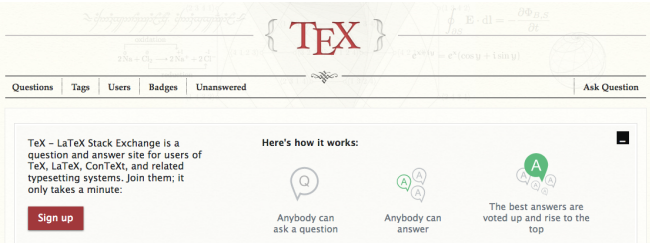

☛ Natürlich gibt es noch viele weitere Seiten . . .

Ein Wort zu "Google-Lösungen"

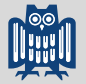

### Ein Wort zu "Google-Lösungen"

- $\triangleright$  Code immer erst verstehen und dann einsetzen
- $\triangleright$  Schwarm-Intelligenz sorgt meist nicht für bessere Code-Qualität.
- I Google verhilft zu schnellen Lösungen aber: Oft sind "offizielle" oder spezifische Quellen besser.

☛ Viele Wege führen nach Rom. Man kann von anderen viel lernen, sollte sich aber immer die Mühe machen, deren Code zu verstehen.

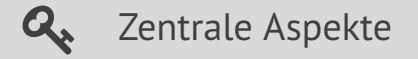

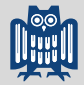

- $\mathbf{Q}_\bullet$  Ein Hauptgrund für  $ET_FX$  in den Naturwissenschaften ist der exzellente mathematische Formelsatz.
- $\mathbf{Q}$  Typografie ist ein Handwerk mit festen Regeln das Laien i.d.R. weder kennen noch beherrschen.
- $\mathbf{Q}_\epsilon$  LATEX ist ein Textsatzprogramm kein Wortprozessor. Die Umstellung gleicht einem Paradigmenwechsel.
- **A** Logische Textauszeichnung ermöglicht es, sich auf Inhalt und Struktur zu konzentrieren.
- $\mathbf{Q}_\bullet$  Ziel des Kurses ist ein Verständnis von Zusammenhängen keine reine Präsentation von "Kochrezepten".